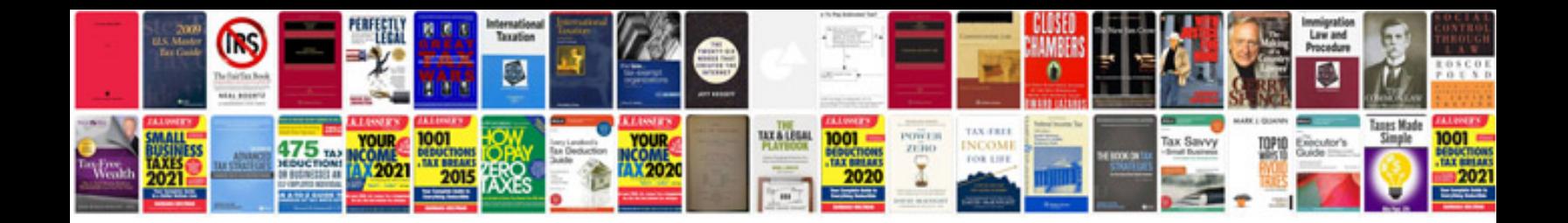

**Blank cv template download**

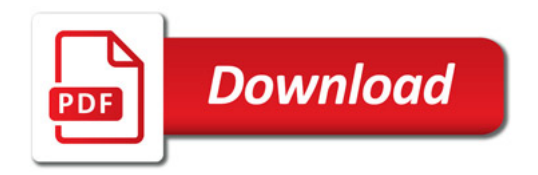

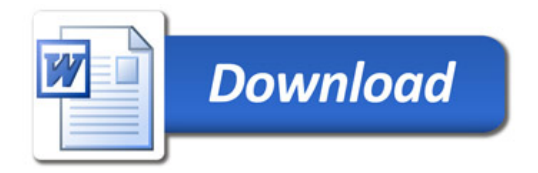